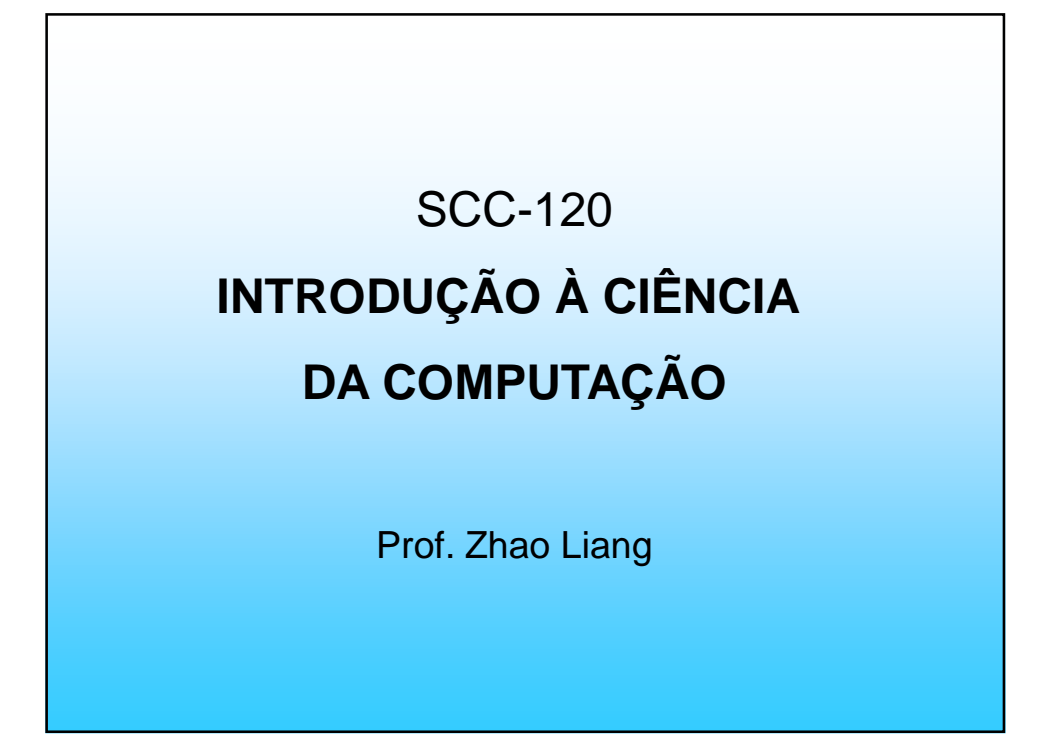

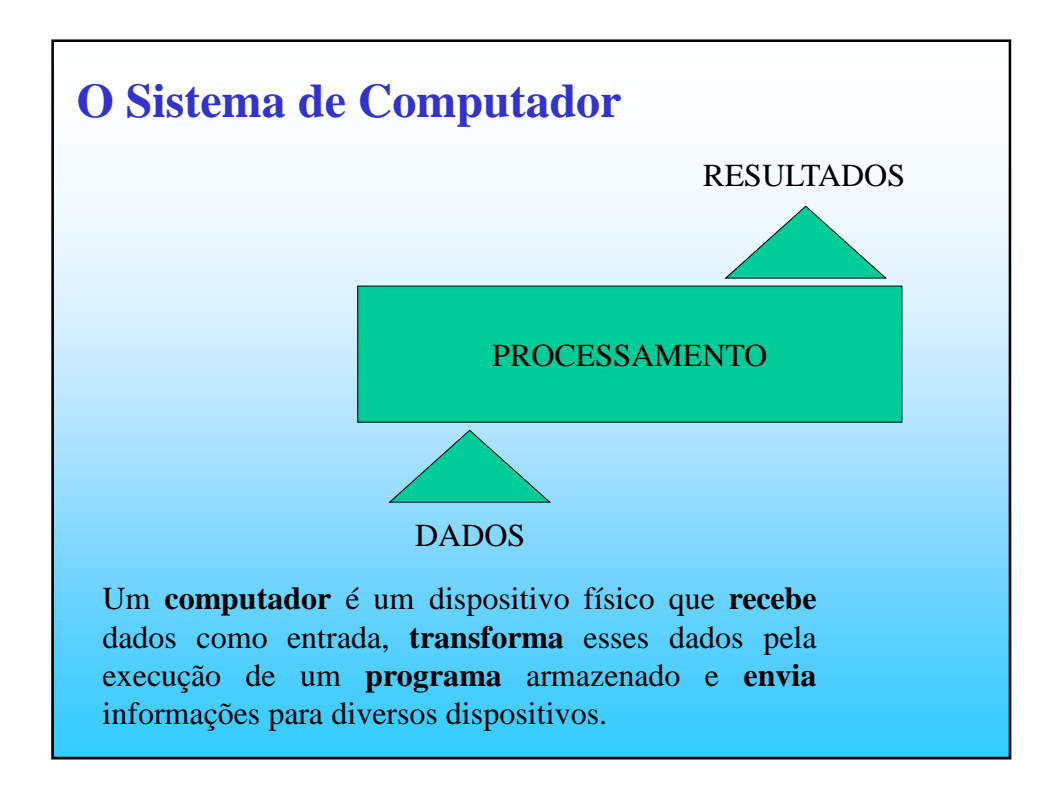

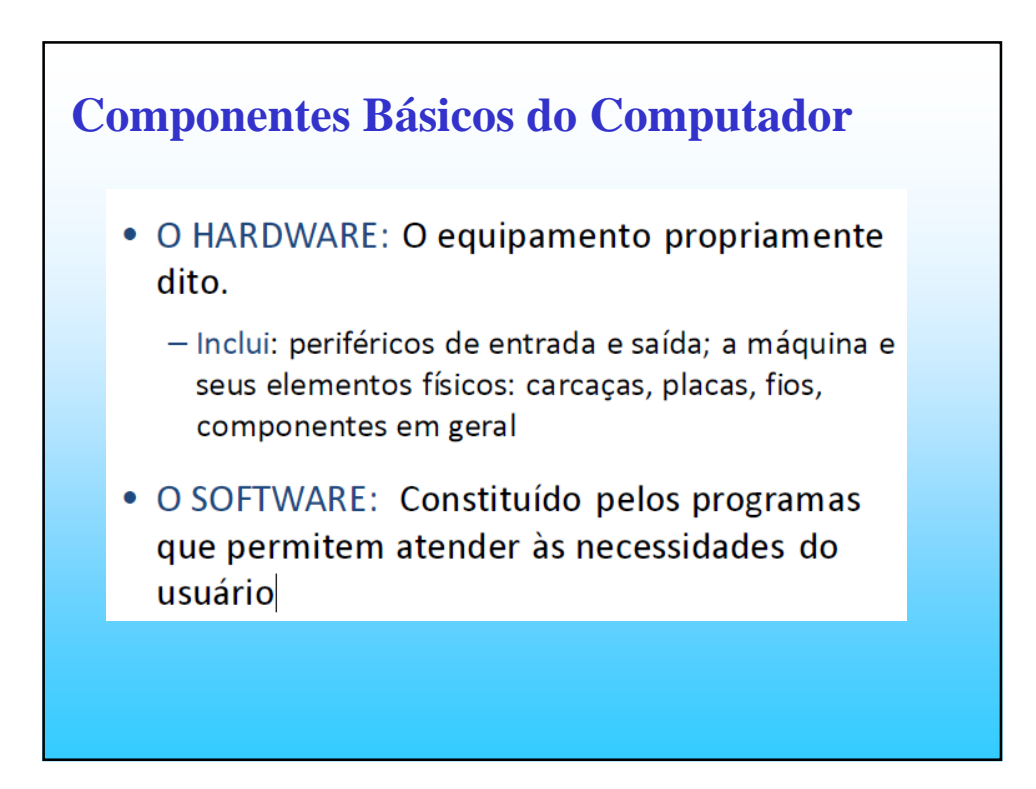

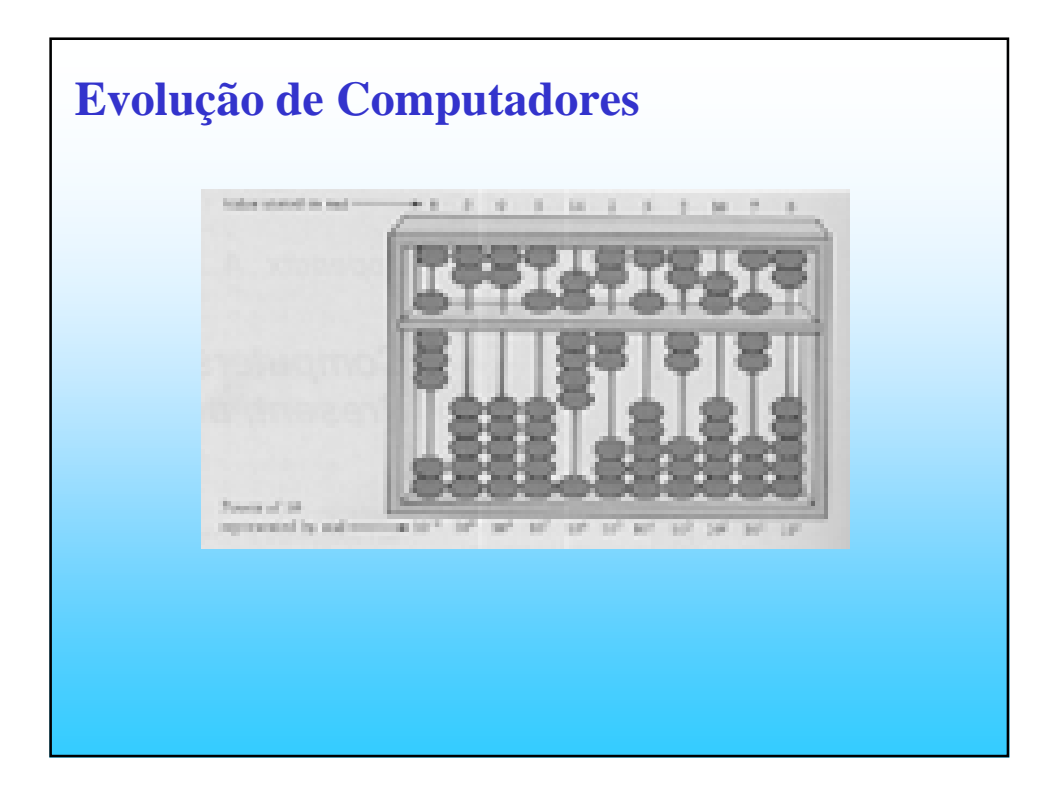

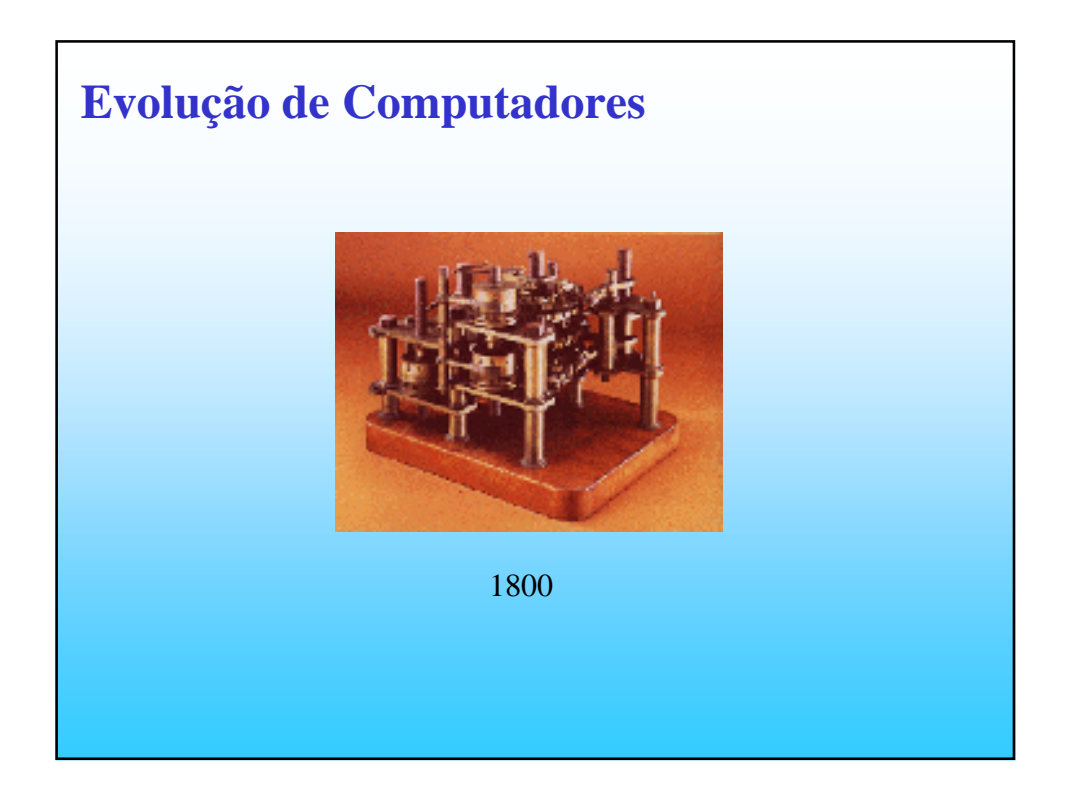

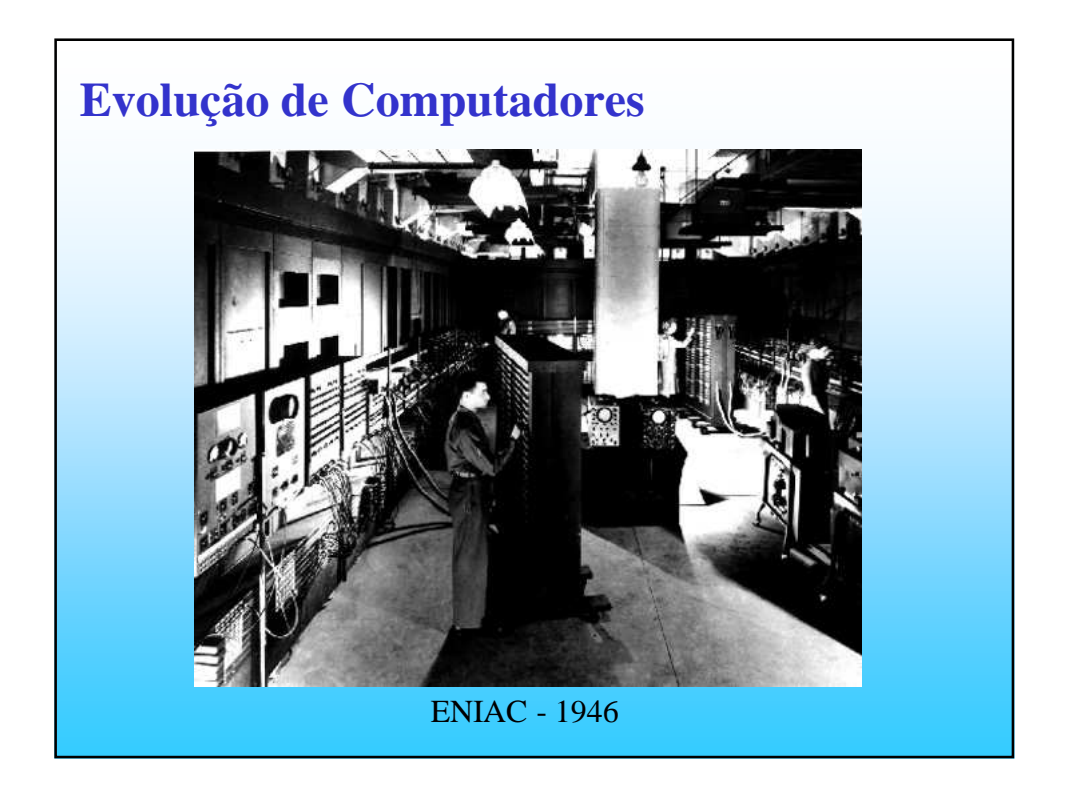

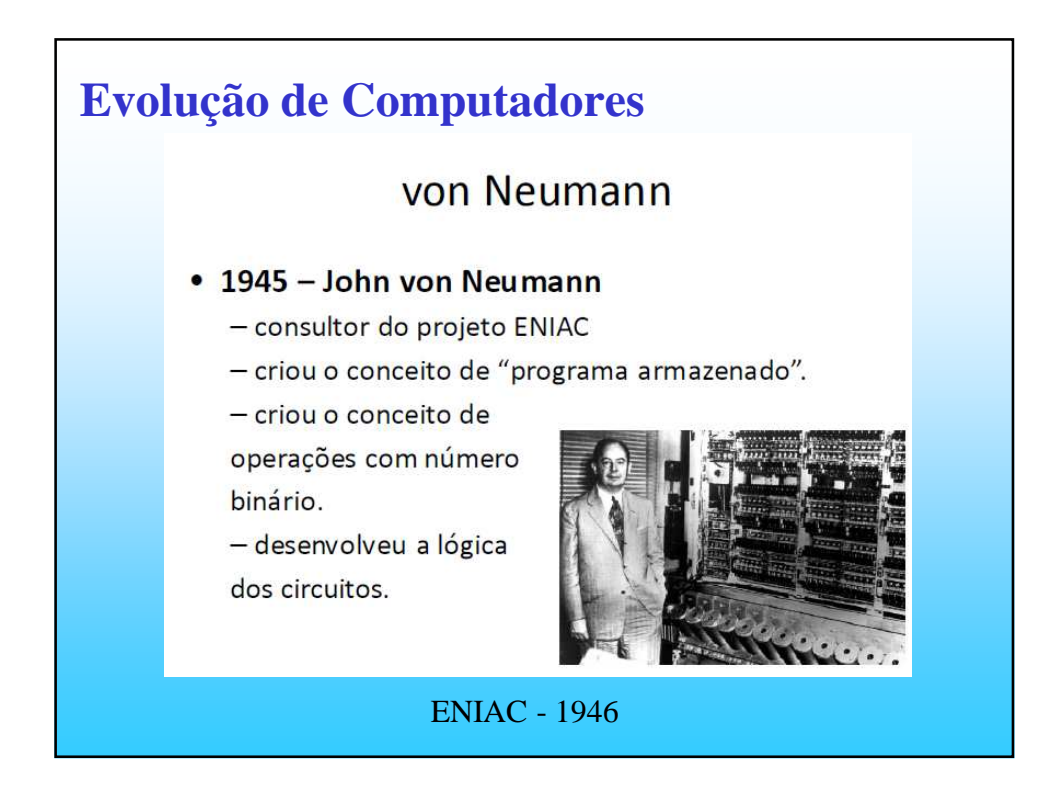

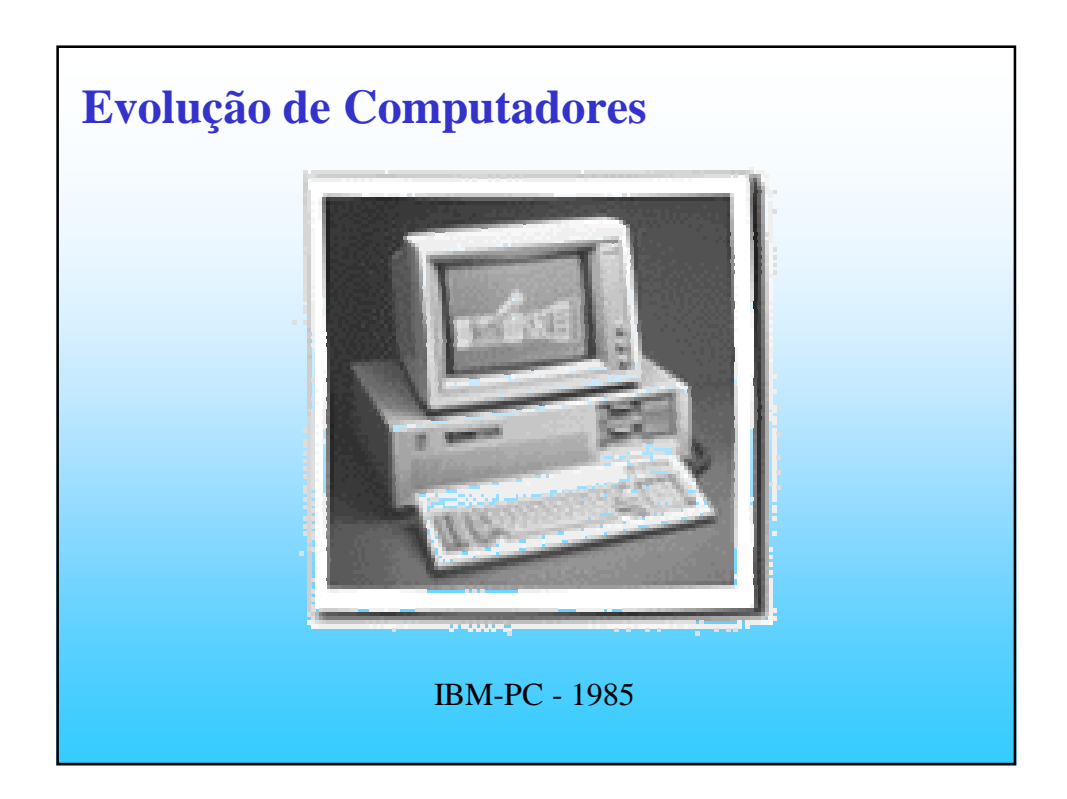

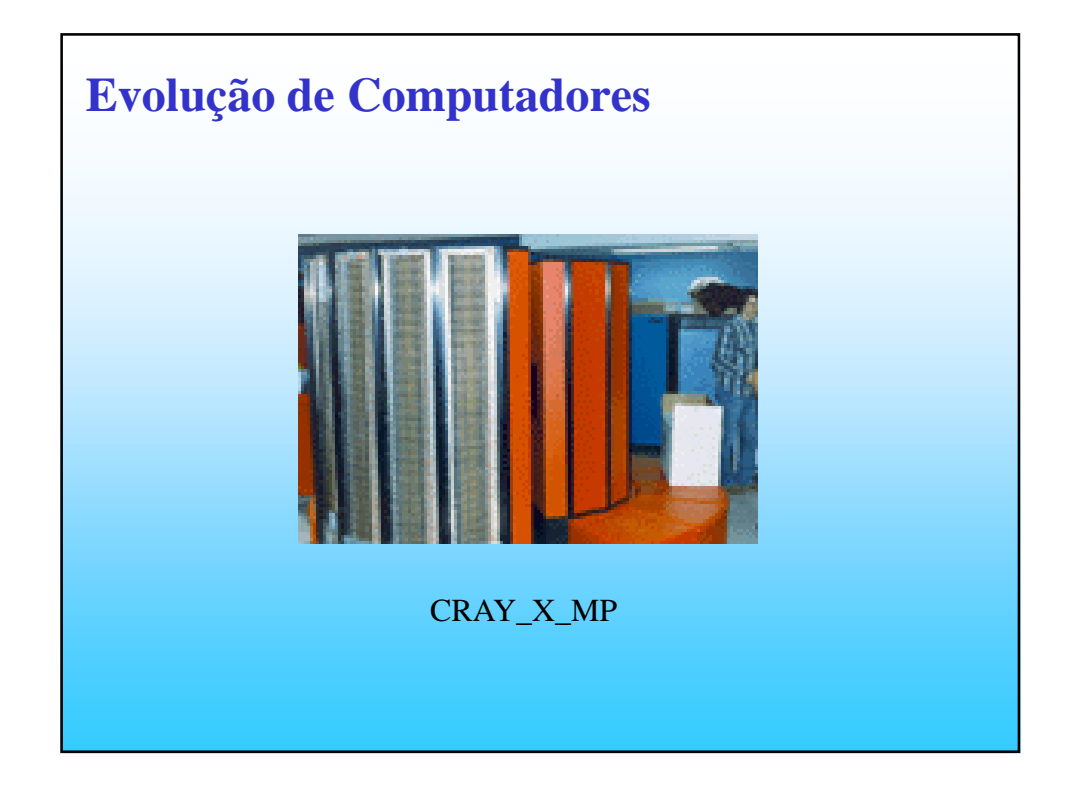

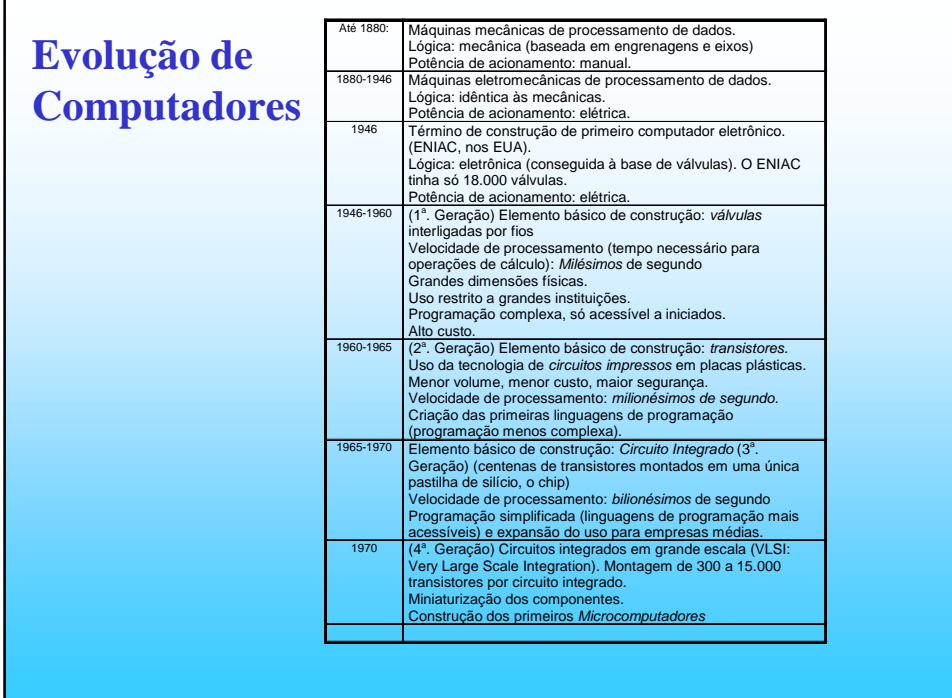

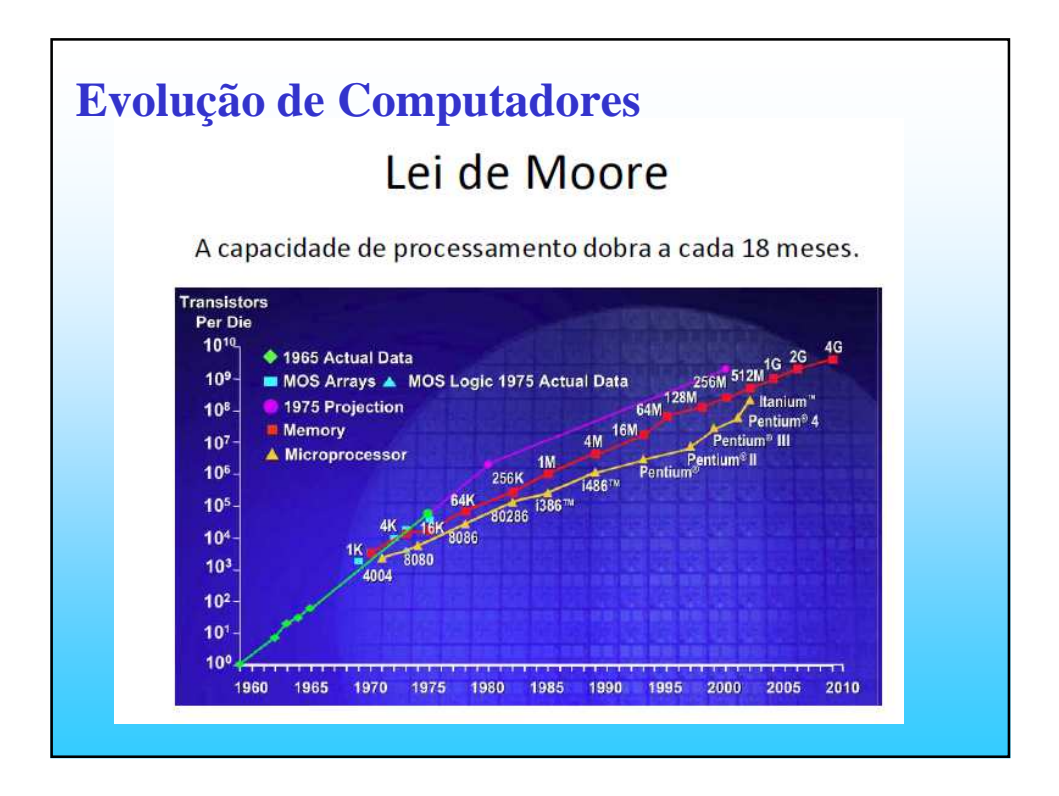

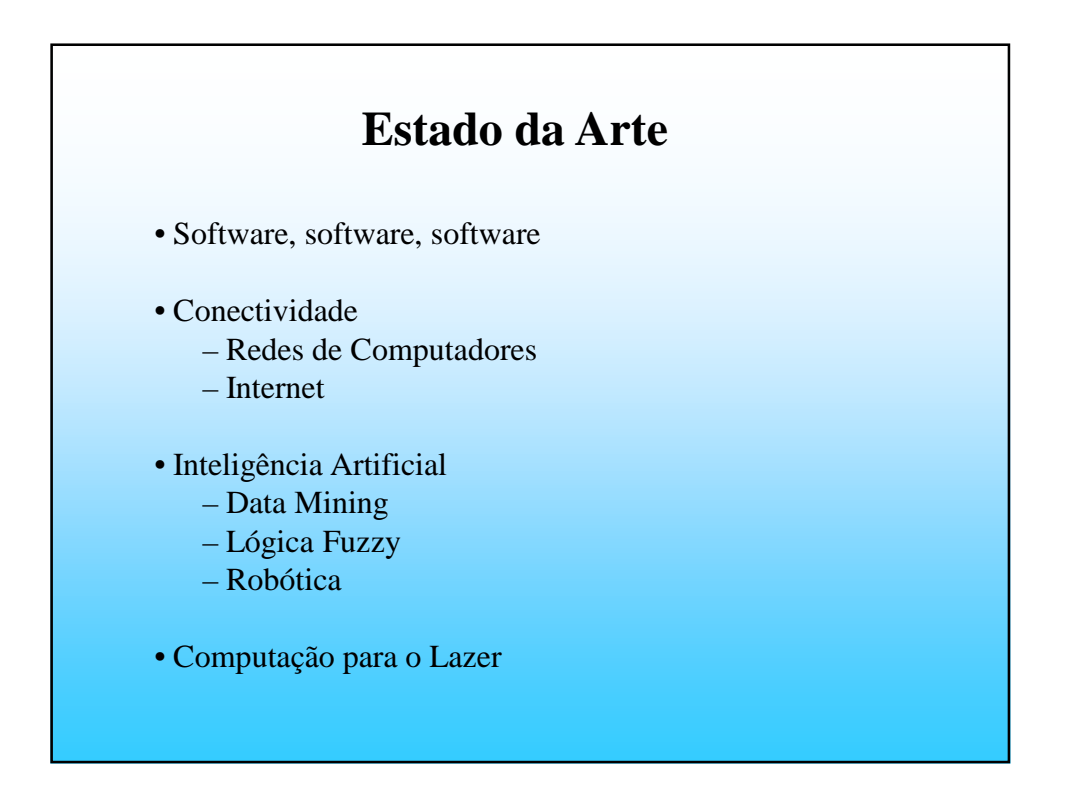

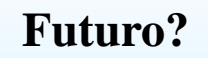

- Computadores óticos
- Nanotecnologia
- Computação biológica
- Resolução de problemas com combinações de DNA
- Armazenar bits no spin do átomo?

### **Unidades Funcionais de um Computador**

Existem computadores dos mais diferentes tipos e tamanhos, mas todos podem ser enfocados como um conjunto de dispositivos interligadas, trabalhando em harmonia, para realizar atividades de processamento de dados.

### **Unidades Funcionais de um Computador**

Estes dispositivos que compõem o computador são geralmente reunidos, para fins didáticos, conforme suas funções, em:

- − Unidade de entrada
- − Unidade de saída
- − Unidade aritmética e lógica
- − Unidade de controle.
- − Unidade de memória principal ou interna
- − Unidade de memória auxiliar, ou externa, ou de massa, ou magnética

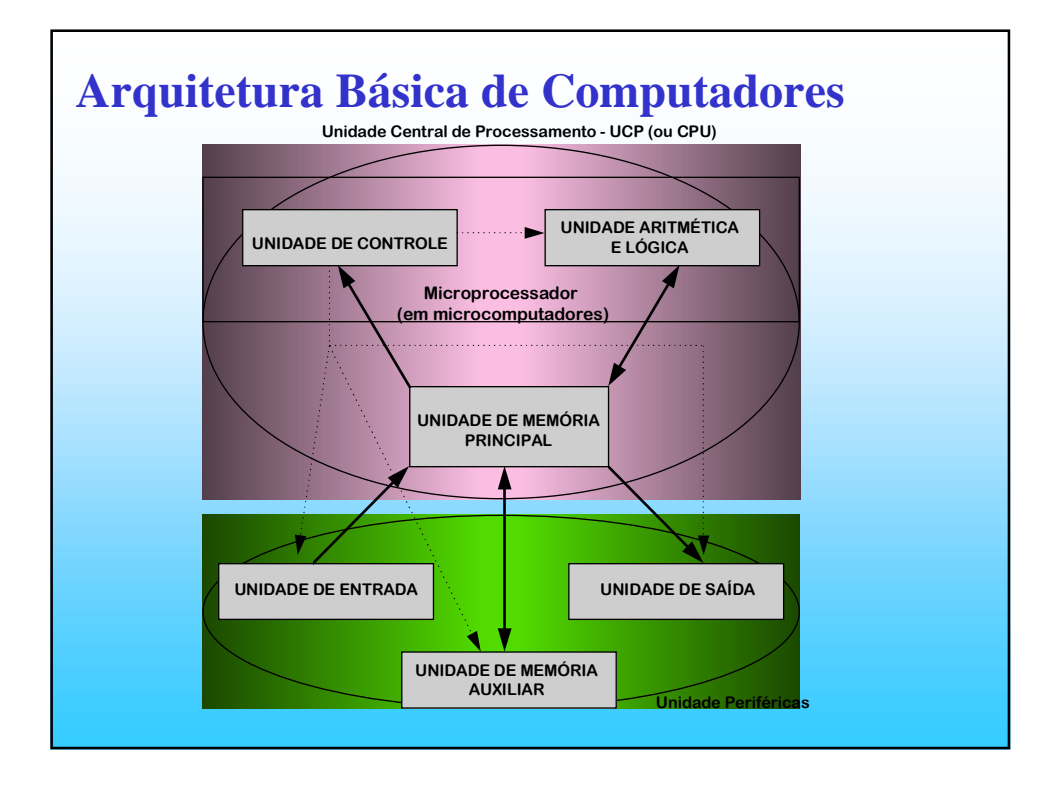

#### **1. Unidade de Entrada**

⇒ **Função -** qualquer dispositivo que possa captar dados do meio externo ao computador e transferi-los à memória do mesmo.

- ⇒ **Tipos de Unidades de Entrada**
	- Unidade leitora de cartões perfurados
	- Unidade leitora de cartões magnéticos
	- Unidade leitora de fita magnética
	- Unidade de disco magnético
	- Teclado
	- Unidade leitora de caracteres óticos
	- Mesa digitalizadora (permitem entrada de gráficos)
	- "Mouse" (ratinho)
	- Sensores especiais

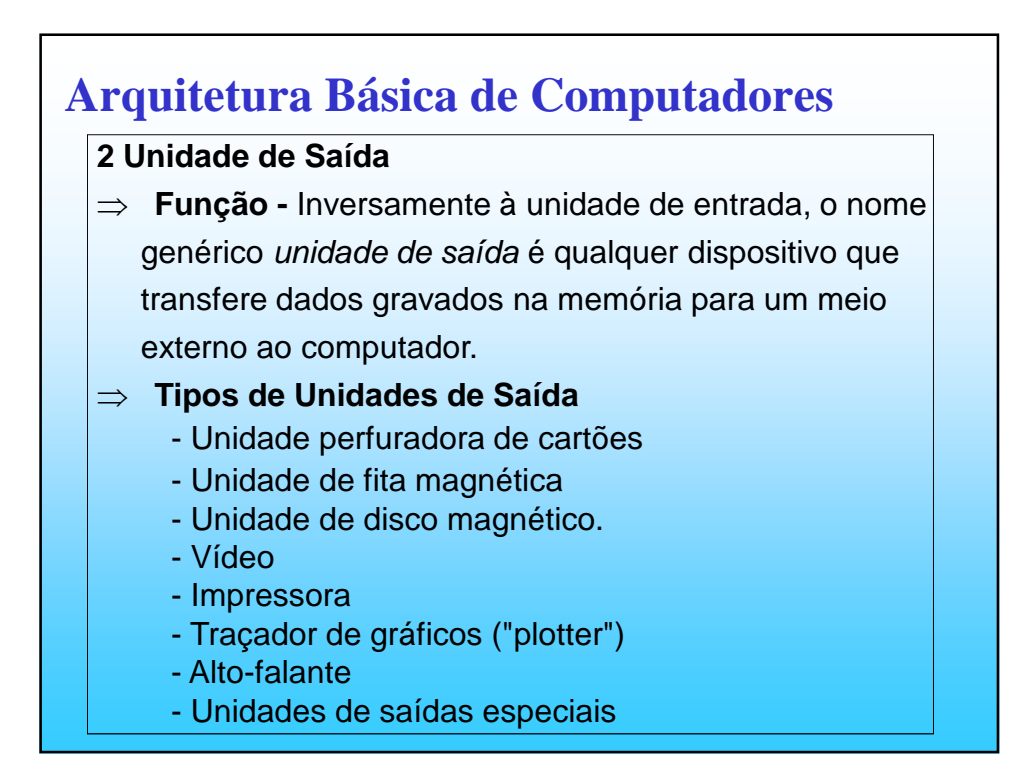

#### **3. Unidade de Memória Principal**

⇒ **Função -** A unidade de memória principal, ou interna,

ou central ou simplesmente memória tem duas funções

#### básicas:

1) Armazenar dados em processamento;

2) Armazenar a sequência lógica de passos a ser executada para processar os dados,

### **Arquitetura Básica de Computadores**

- ⇒ **Tipos de Memória -** é subdividida em dois tipos diferentes:
- **Memória RAM** (Random Access Memory: memória de acesso aleatório). Usada para armazena os dados e os programas. As informações gravadas nesta memória podem ser apagadas e regravadas tantas vezes quantas se queira, mas só permanecem gravadas enquanto o computador ficar ligado.
- **Memória ROM** (Read Only Memory: memória só de leitura) A memória ROM só pode ser lida, isto é, os dados nela gravados não podem ser apagados e regravados dados novos. Geralmente são gravadas com programas utilitários ou dados de utilização muito frequente (trechos do sistema operacional, tabelas de teclado, linguagens residentes, etc).

#### **4. Unidade Aritmética e Lógica**

⇒ **Função -** Os computadores realizam geralmente as 4 operações aritméticas básicas (soma, subtração, multiplicação e divisão) além da potenciação. Realizam também operações lógicas que são comparações de grandeza (maior, menor, igual) entre dados armazenados na memória. Estes dados são levados à Unidade Aritmética e Lógica, onde é executada a operação desejada e seu resultado volta à memória para análise ou armazenamento.

### **Arquitetura Básica de Computadores**

#### **5. Unidade de Controle**

⇒ **Função -** A Unidade de Controle tem a tarefa de acompanhar cada passo do programa a ser executado e acionar as unidades que executarão aquele passo. Por exemplo, em uma operação de soma deve acionar a Unidade de Memória para que entregue à unidade aritmética e lógica as parcelas a somar, para que seja feita a soma e por fim seja devolvido à unidade de memória o resultado. Em uma operação de impressão deve acionar a unidade de memória para que entregue à impressora a informação a ser impressa.

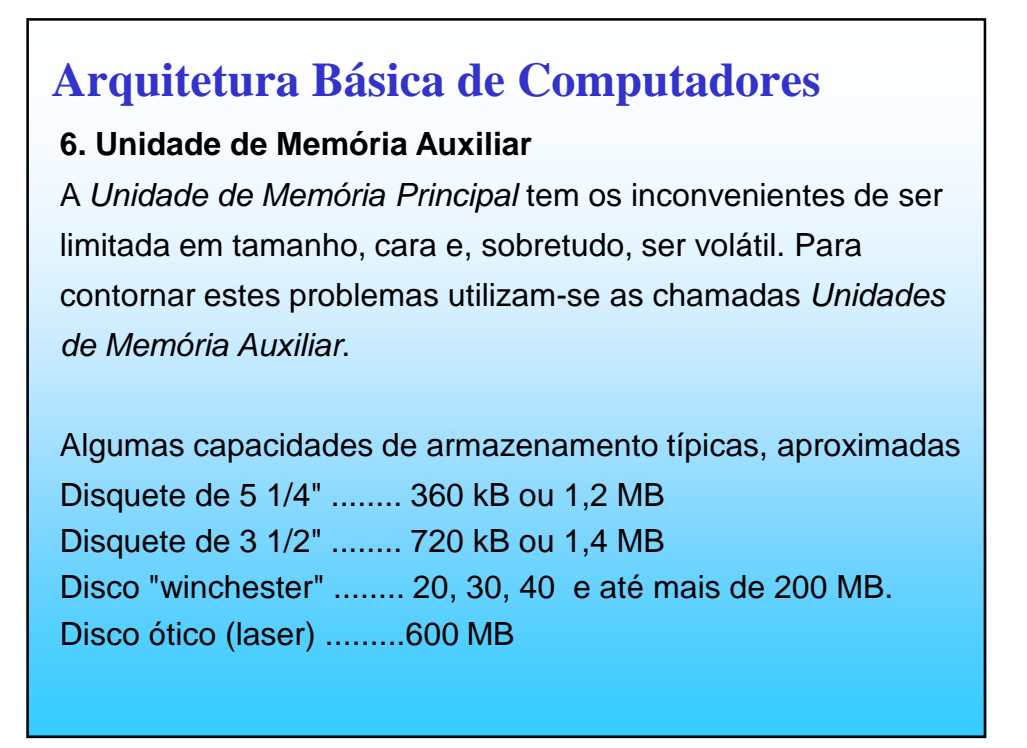

#### • **Unidade Central de Processamento (UCP)**

Normalmente as unidades de memória, aritmética e lógica e de controle estão acondicionadas em um único móvel que pode tomar o formato de uma placa nos microcomputadores. Ao conjunto destas três unidades se chama no jargão computacional, Unidade Central de Processamento - UCP (ou CPU - "central processing unity").

Geralmente é o equipamento mais caro de um computador e define o tamanho da máquina.

#### • **Periféricos**

Todos os equipamentos ligados à CPU chamam-se periféricos e são constituídos de unidades de ENTRADA ou SAÍDA nos seus mais diferentes tipos.

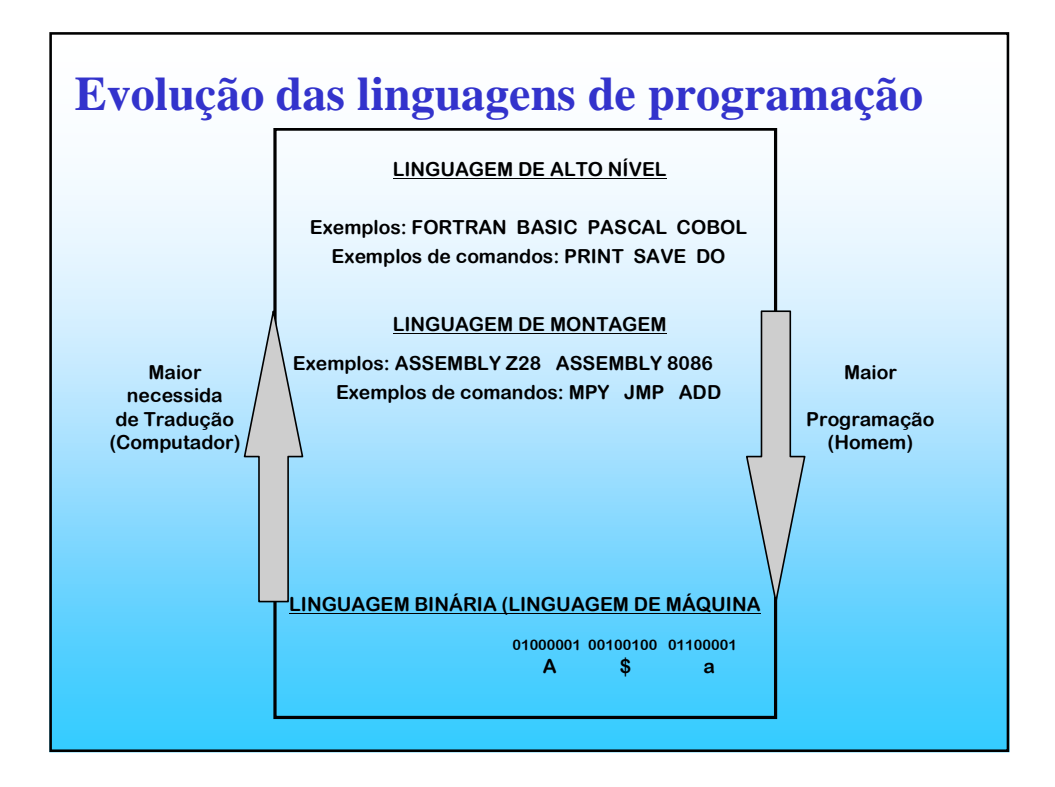

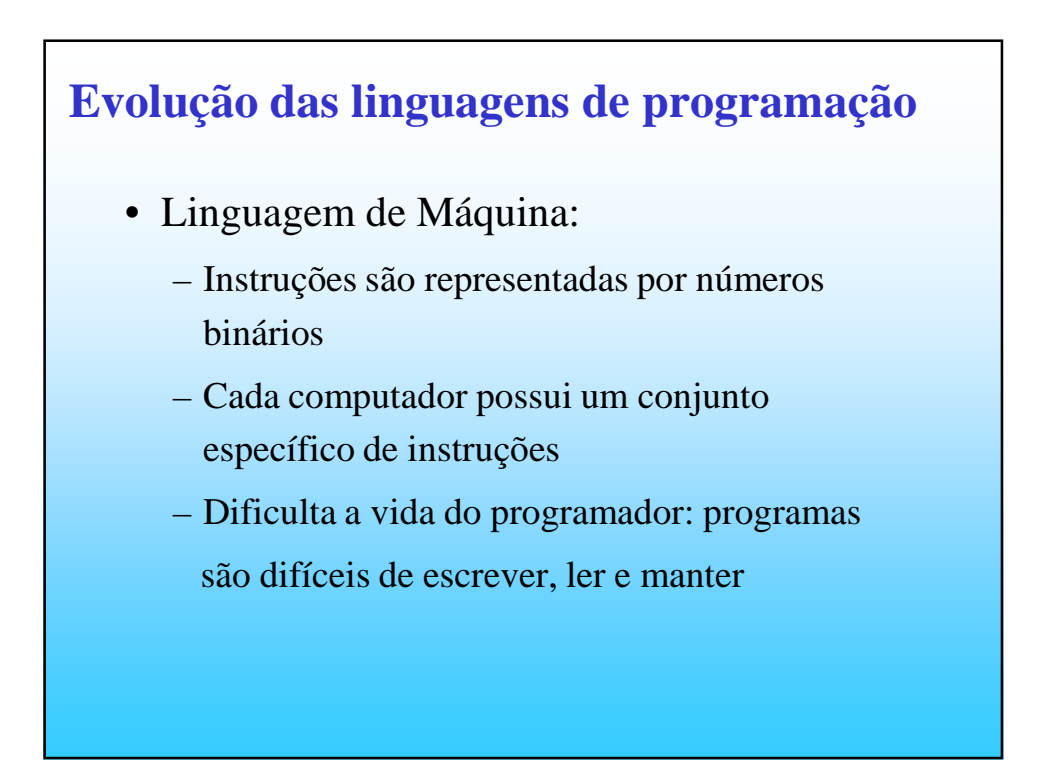

# **Evolução das linguagens de programação**

- Linguagem *Assembly*:
	- Utiliza mnemônicos para representar as instruções em linguagem de máquina
		- $10011011 \rightarrow ADD$
	- Requer um programa especial (*assembler*)
	- Programação ainda difícil
	- Anos 40 e 50 os programas de computador eram escritos em linguagem de máquina ou *assembly*

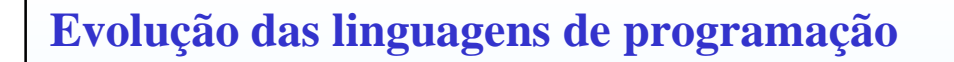

- Linguagens de Alto Nível:
	- Permite que os programas sejam escritos utilizando uma linguagem mais próxima da linguagem humana
	- Instruções são especificadas sem a preocupação sobre detalhes do computador

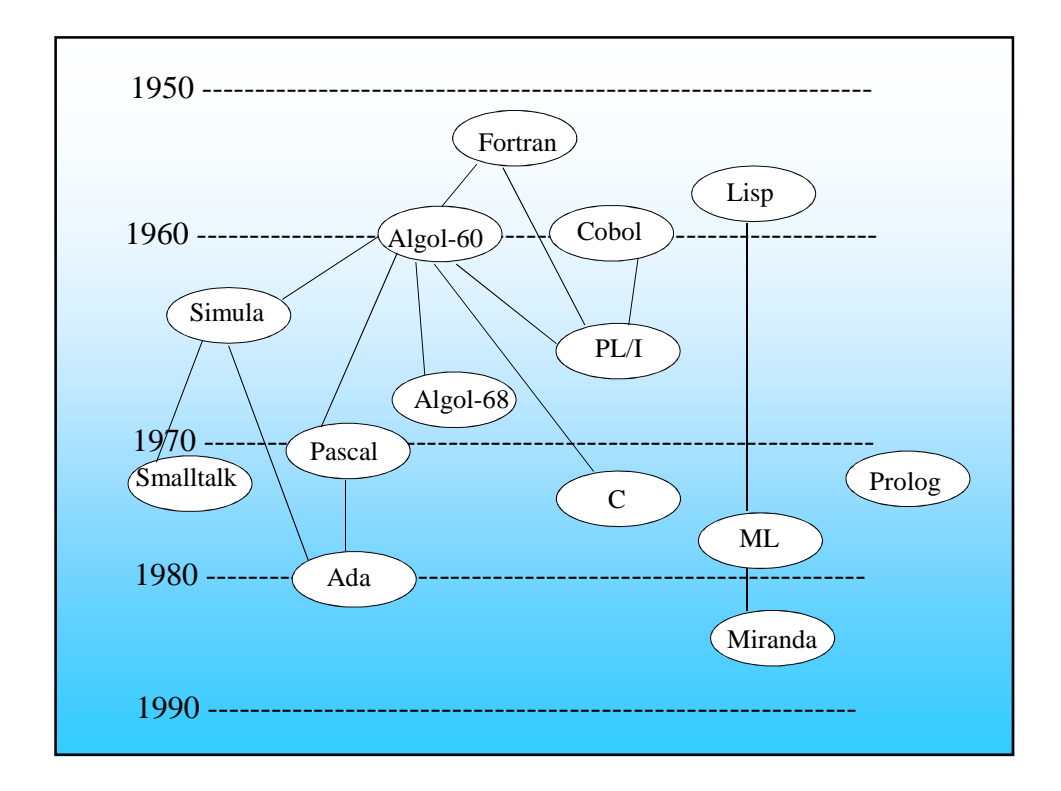

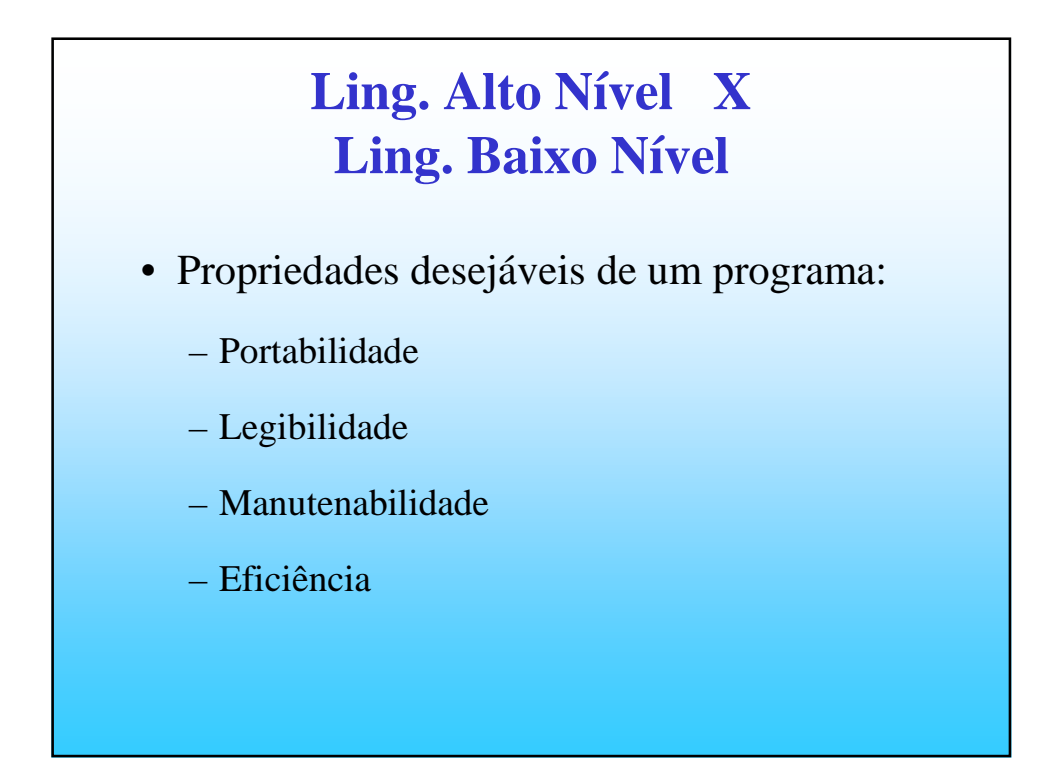

# **Compiladores**

O computador deve converter os comandos dados em linguagem de alto nível para linguagem de máquina (códigos binários). Esta tarefa de conversão é feita por um programa especial de computador, isto é, um programa que recebe as instruções em linguagem de alto nível e dá como saída outro programa constituído de instruções binárias. Ao programa original, em linguagem de alto nível, dá-se o nome de Programa Fonte e ao resultado, em linguagem de máquina, de Programa Objeto. Este programa especial recebe o nome de Compilador.

#### **COMPILADOR**

O programa conversor recebe o programa fonte, confere-a para ver se está escrita corretamente, converte-a para linguagem de máquina em caso afirmativo. já transformada para linguagem de máquina e executa-a. Se este programa for executado uma segunda vez, não haverá necessidade de uma nova tradução, uma vez que todos os comandos em linguagem binária foram memorizados em um novo programa completo.

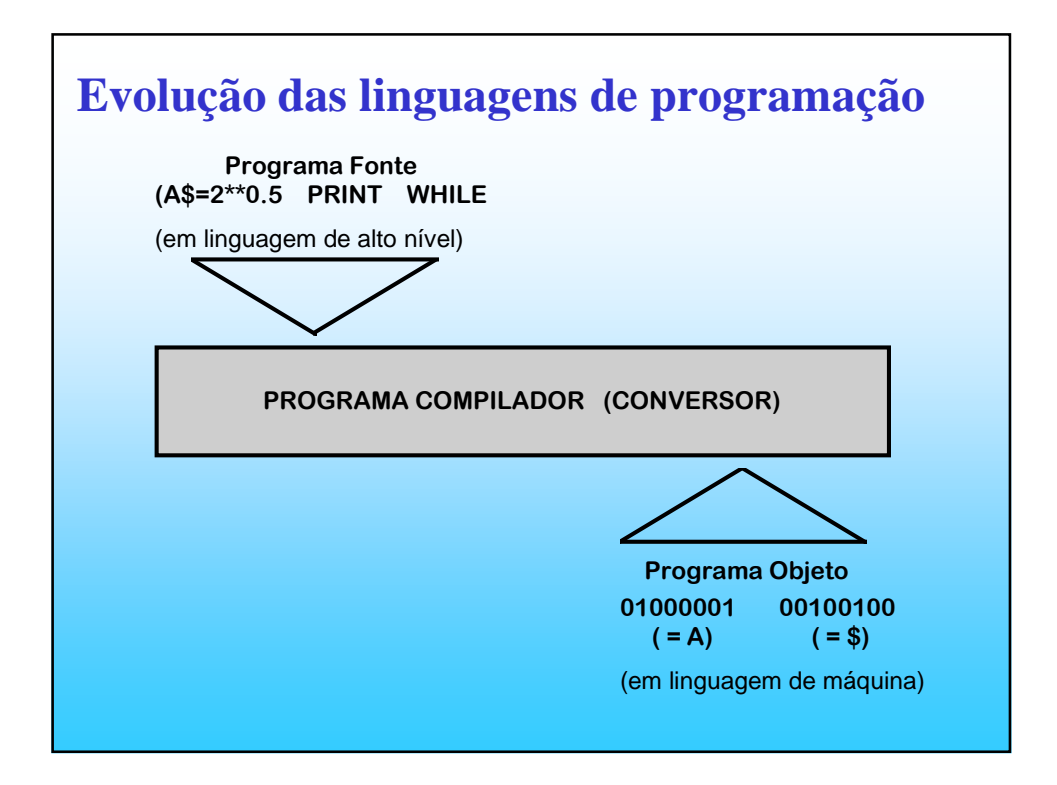

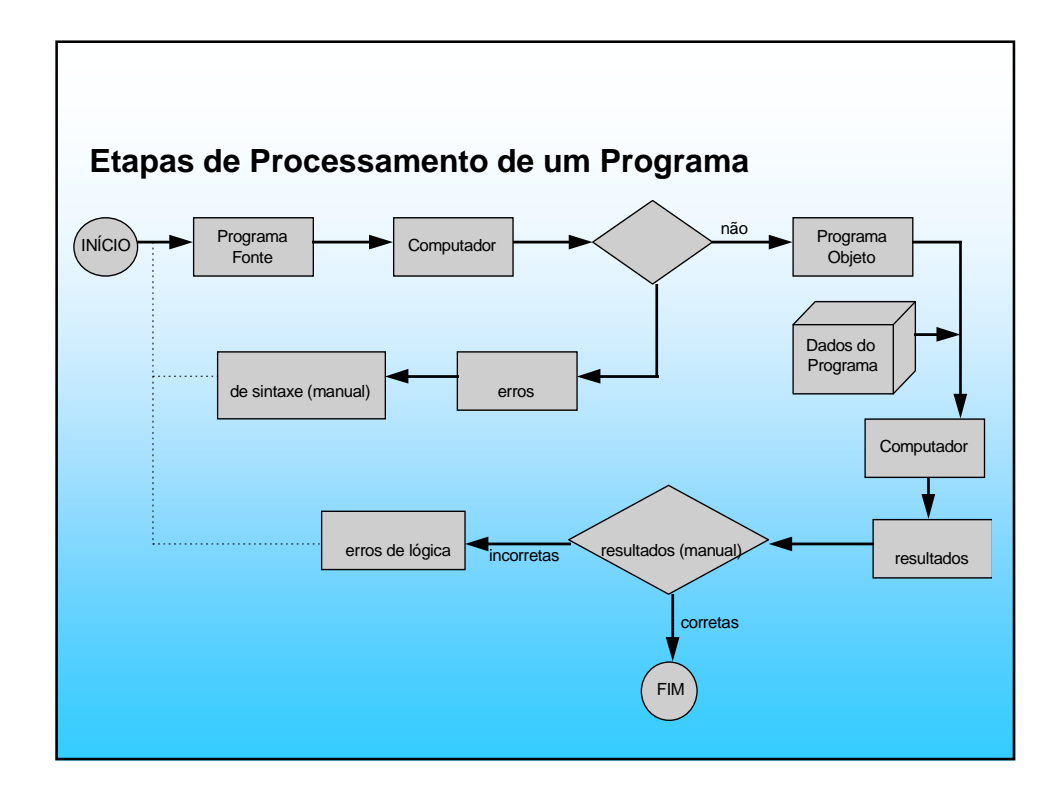

### **Erros**

- ERROS DE SINTAXE
- ERRO DE DADOS
- ERRO DE LÓGICA